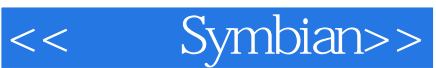

- << Symbian>>
- 13 ISBN 9787115219220
- 10 ISBN 7115219222

出版时间:2010-2

 $(2010-02)$ 

页数:466

PDF

更多资源请访问:http://www.tushu007.com

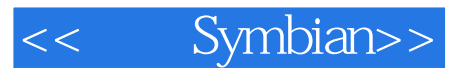

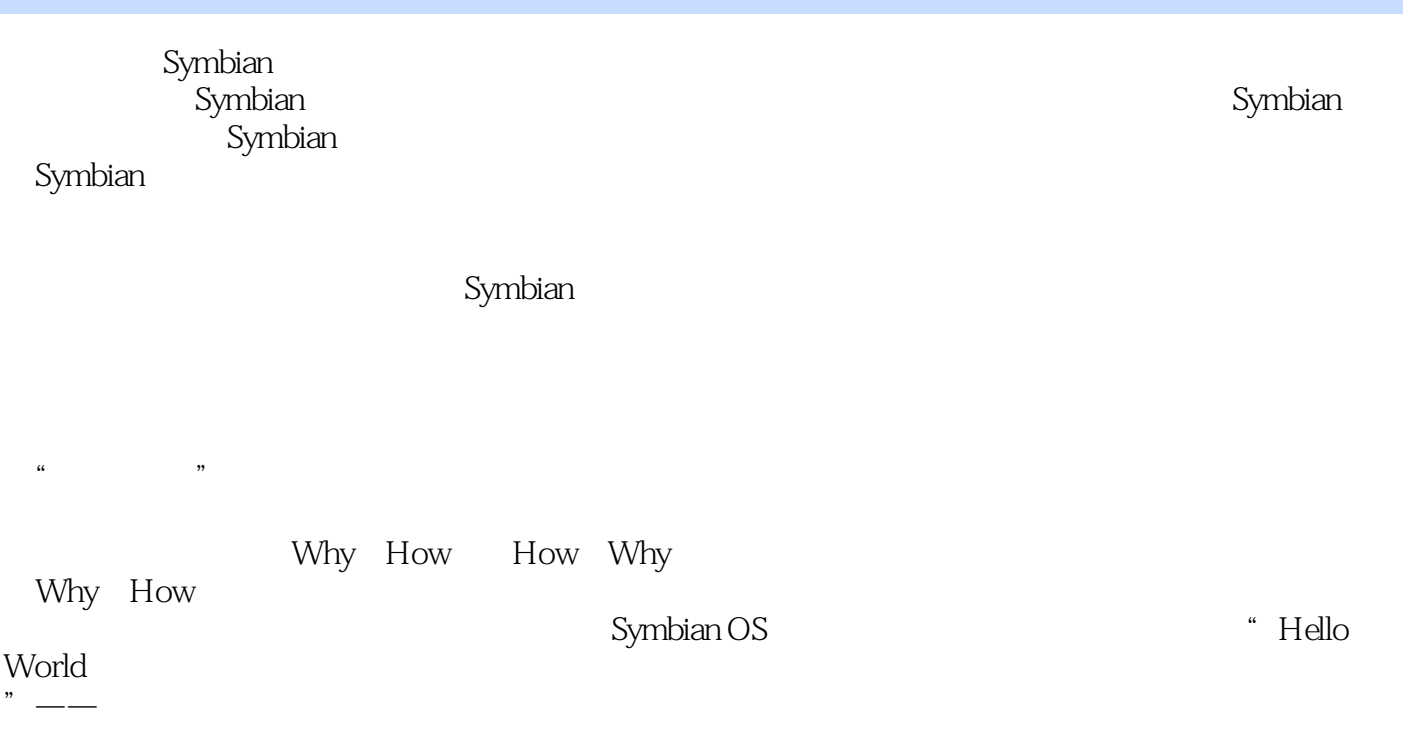

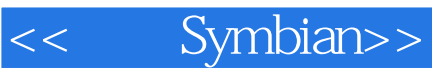

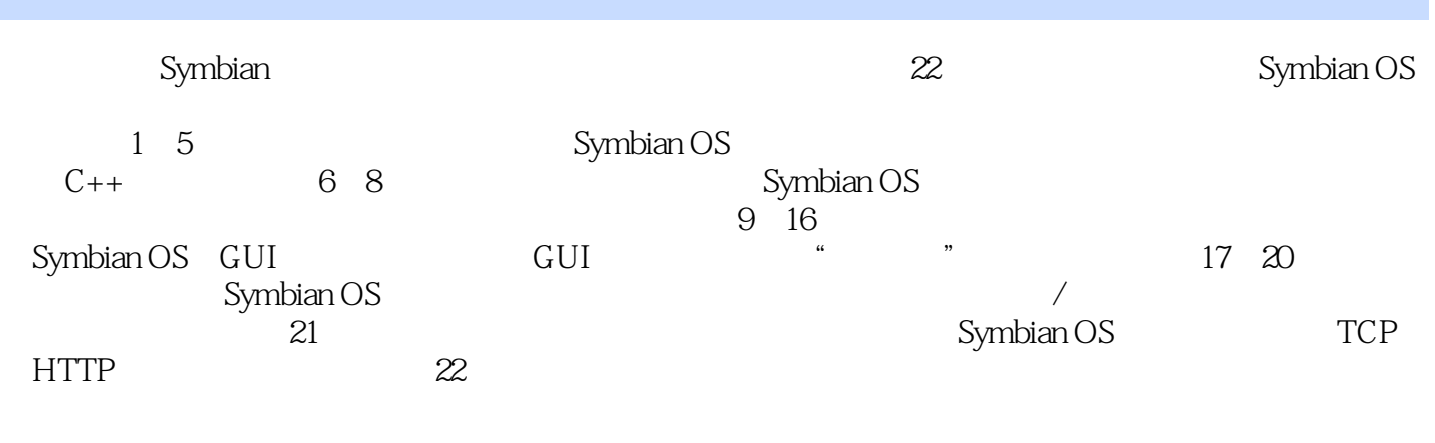

Symbian: Symbian: Symbian: Symbian OS

 $Symbian$ :  $Symbian$ 

 $\begin{array}{lll} -\text{---} & \text{Symbian} & 1 & 31.1 \text{ Life on the go 31.2} & 31.3 \end{array}$ 41.4 5 2 Symbian 72.1 72.2 Symbian 92.2.1 92.2.2 Symbian OS 92.2.3 122.3 UI 122.3.1 UI 122.3.2 UI  $132.338031$  14 3  $1731$   $--$  173.1.1 Perl 173.1.2 JRE 193.1.3 SDK 203.1.4 Carbide.c++ 233.2 253.2.1 Emulator 263.2.2 293.3 283.31 .pkg 323.3.2 .sisx 333.3.3  $333.4$  On-device Debug 34 4 374.1 HelloWorld 374.1.1 374.1.2 HelloWorld 384.2 394.2.1.h 394.2.2 e32def.h 394.2.3 .cpp 404.3 43 5 C++ 445.1 445.1.1  $445.1.2$   $475.1.3$   $495.1.4$   $505.2$   $52$   $-$ —Symbian基础第6章 跨越:从标准C++到Symbian C++ 596.1 基本类型 596.1.1 整型 596.1.2 字符型 626.1.3 636.1.4 636.1.5 646.1.6 646.1.7 656.2 Symbian C++ 666.2.1 666.2.2 new 706.3 716.3.1 ——CleanupStack 716.3.2 —— 736.3.3 766.3.4 796.4 806.4.1 806.4.2 816.4.3  $816.4.4$   $826.4.5$   $826.5$   $82.7$   $857.1$   $857.1.1$ 857.1.2 857.1.3 867.1.4 TBuf 877.1.5 ——TDesC 877.1.6 ——TDes 907.1.7 TBuf" "——TPtr RBuf 937.1.8 977.1.9 — —HBufC 997.1.10 千呼万唤始出来——TPtrC类 1017.1.11 深入剖析描述符 1037.1.12 简单小结 1057.2 动态 1057.2.1 1067.2.2 1067.3 1087.3.1 1087.3.2 1087.3.3 1107.3.4 1147.4 124 8 1268.1 Symbian OS 1268.1.1 1268.1.2 1268.1.2 1268.1.3 1308.2 Symbian 1328.2.1 RFile 1328.2.2 1338.2.3 1348.3 1358.3.1 1358.3.2 1358.3.3 1368.4 1378.4.1 1378.4.2  $1378.43$   $1408.4.4$  "  $\hspace{1cm}$   $1428.4.5$  RwriteStream RReadStream 1428.5 1438.5.1 " 7438.5.2 1448.5.3 CDirectFileStore 1448.5.4 1458.5.5 1478.5.6 CDirectFileStore 1478.5.7 CPermanentFileStore DBMS 1488.5.8 150 ——Symbian GUI 9 Hello, My Beautiful World! 1539.1 1539.2 1549.3 157 10 16110.1 —— bld.inf 16210.2 :.mmp 16210.3 .rss 16610.4 17110.5 .pkg .sisx 17210.6 GUI 序架构 17410.6.1 基于控件的传统Symbian OS应用程序架构 17510.6.2 Avkon视图切换架构 17710.7 多视图 HelloGUI 17810.7.1 17810.7.2 18010.7.3 Container 185 11  $18811.1$   $-- 18811.2$  "  $"$   $19211.21$ 19311.2.2 Tile 19611.2.3 20011.2.4 " " 20111.2.5 20711.3 深入控件 212第12章 菜单 21412.1 静态菜单 21412.1.1 位图的简单应用 21512.1.2 层级菜单 21912.2 动态菜  $22012.21$   $22112.2.2$   $224$  13  $22613.1$ 22613.1.1 Avkon层级下的通知对话框 22613.1.2 自定义"通知"对话框 22913.2 查询对话框 23313.2.1 CAknQueryDialog类及其派生类 23413.2.2 消息查询与确认查询 23413.2.3 数据查询 23713.2.4 列表查询 24113.3 24513.3.1 24513.3.2 24713.4 24913.4.1 25013.4.2 257 14 26314.1 26314.2 26314.2 26414.2.1 26514.2.2 26514.2.3 26714.2.4 26914.3 27014.3.1 CAknColumnListBox CeikFormattedCellListBox 27014.3.2 27214.3.3  $27314.4$   $27414.4.1$   $27414.4.2$   $27614.5$   $27814.5.1$  $27814.52$  281 15  $28715.1$   $28715.1.1$  $29015.1.2$ CEikEdwin  $29315.1.3$   $29415.2$   $29615.2.1$ 

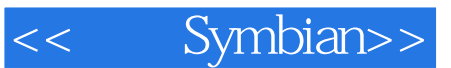

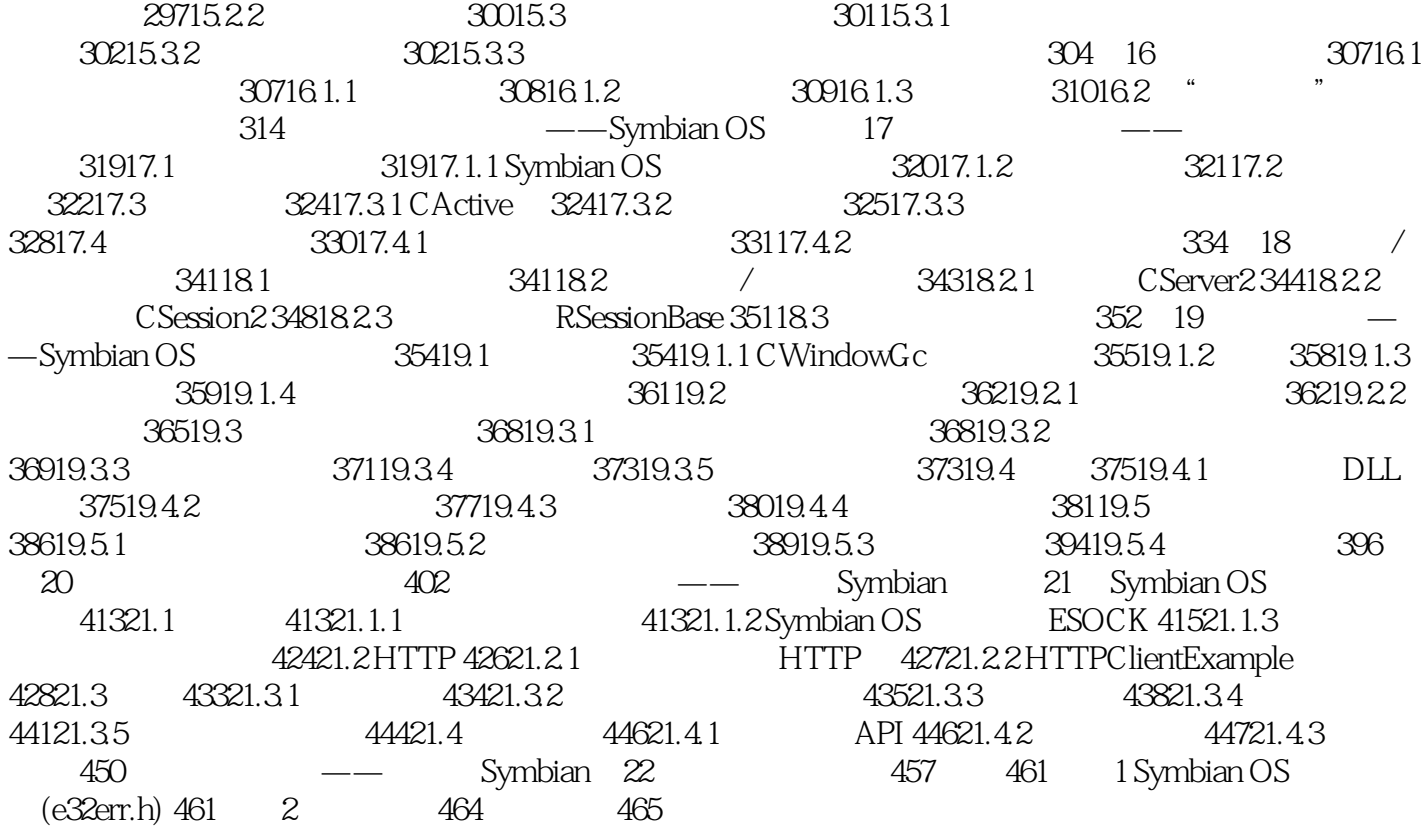

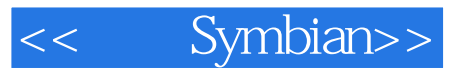

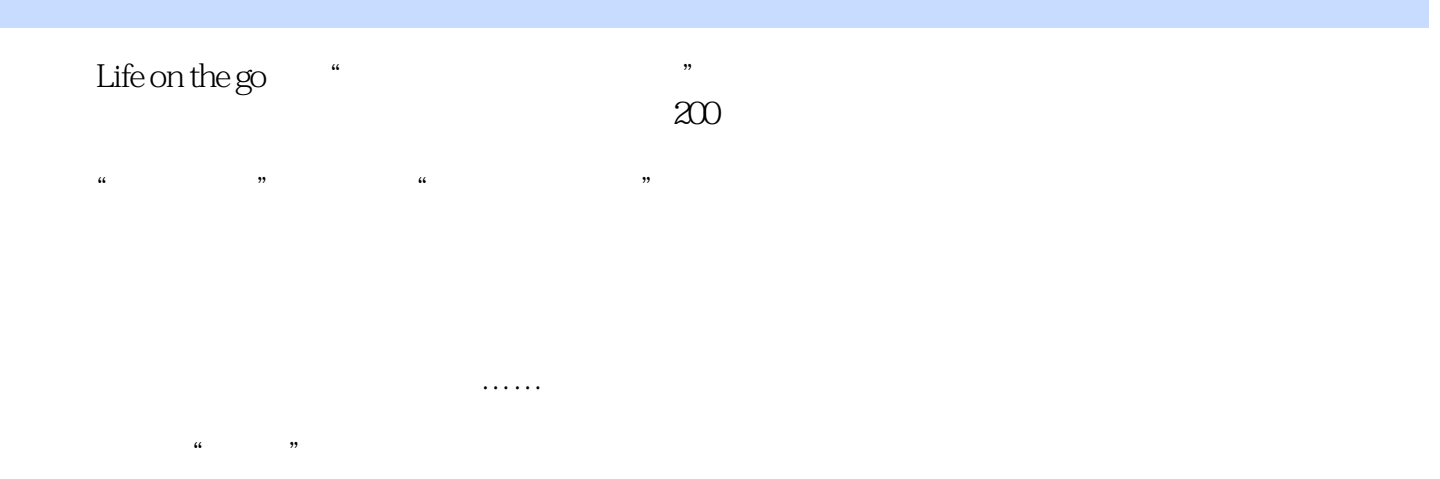

## 1-1 M0torola AURA

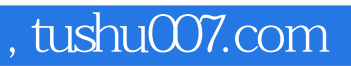

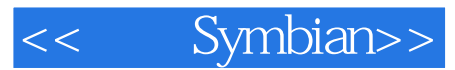

Symbian:

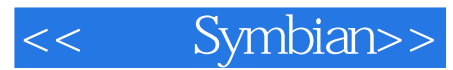

本站所提供下载的PDF图书仅提供预览和简介,请支持正版图书。

更多资源请访问:http://www.tushu007.com